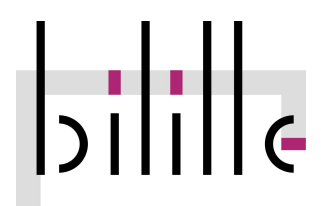

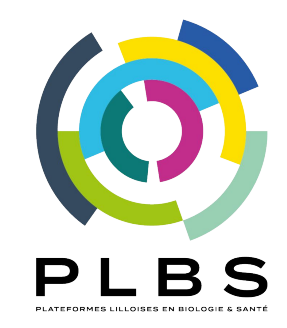

# **TPs Initiation à Galaxy**

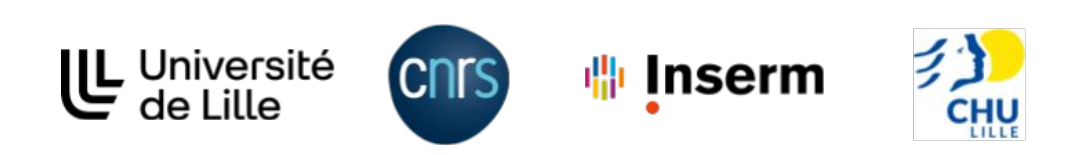

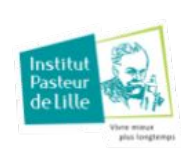

### Connexion à l'instance Galaxy + TIaaS

#### <https://usegalaxy.fr/join-training/bilille-dna-2024>

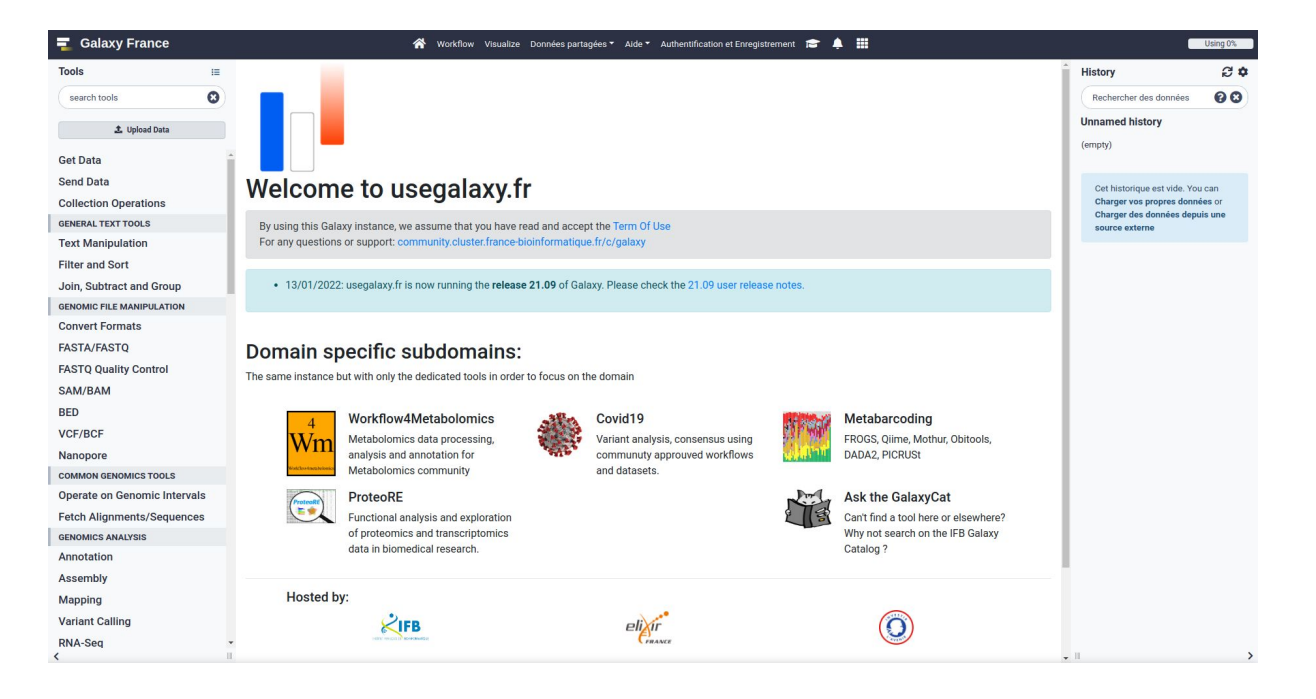

## Travaux pratiques

● Fonctionnalités de base

[https://training.galaxyproject.org/training-material/topics/introduction/tutorials/galaxy-intro-101-everyone/tu](https://training.galaxyproject.org/training-material/topics/introduction/tutorials/galaxy-intro-101-everyone/tutorial.html) [torial.html](https://training.galaxyproject.org/training-material/topics/introduction/tutorials/galaxy-intro-101-everyone/tutorial.html)

## Travaux pratiques

- Pour aller plus loin (si vous avez le temps)
	- manipulation de données

https://training.galaxyproject.org/training-material/topics/introduction/tutorials/data-manipulation-olympics/t utorial.html

○ créer, éditer et importer des workflows Galaxy

[https://training.galaxyproject.org/training-material/topics/galaxy-interface/tutorials/workflow-editor/tutorial.h](https://training.galaxyproject.org/training-material/topics/galaxy-interface/tutorials/workflow-editor/tutorial.html) [tml](https://training.galaxyproject.org/training-material/topics/galaxy-interface/tutorials/workflow-editor/tutorial.html)

○ utilisation des paramètres de workflow

[https://training.galaxyproject.org/training-material/topics/galaxy-interface/tutorials/workflow-parameters/tut](https://training.galaxyproject.org/training-material/topics/galaxy-interface/tutorials/workflow-parameters/tutorial.html) [orial.html](https://training.galaxyproject.org/training-material/topics/galaxy-interface/tutorials/workflow-parameters/tutorial.html)

○ visualisation avec JBrowse

<https://training.galaxyproject.org/training-material/topics/visualisation/tutorials/jbrowse/tutorial.html>